# Virtual File System

W4118 Operating Systems I

<https://cs4118.github.io/www/2024-1/>

Credits to Jae and Hans

Many file systems and device types can coexist on the same system.

Different levels of the stack have different interfaces:

- **File System Interface**
- **VFS** Interface
- **Storage Level**

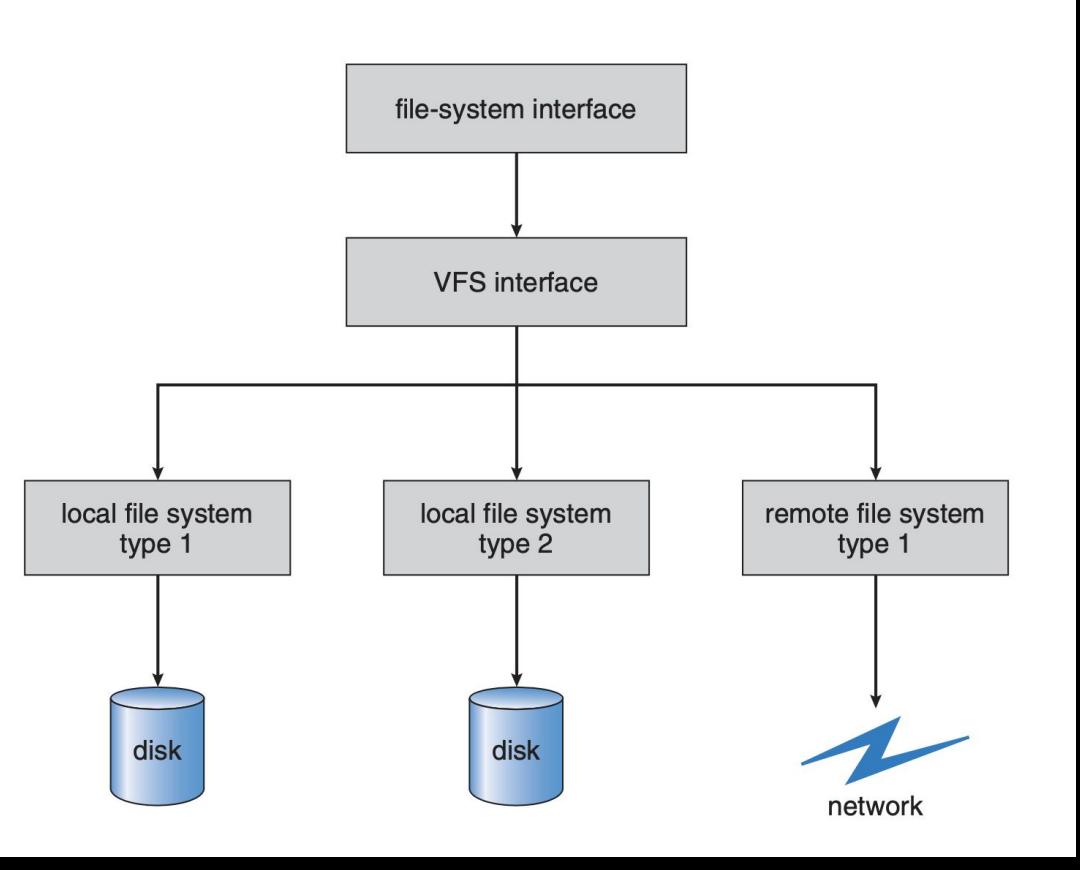

#### **File System Interface:**

- API for userspace programs to interact with files
- $\bullet$  open(), close(), read(),  $etc.$
- Uses file descriptor to refer to a file
- Does not expose implementation details to the users

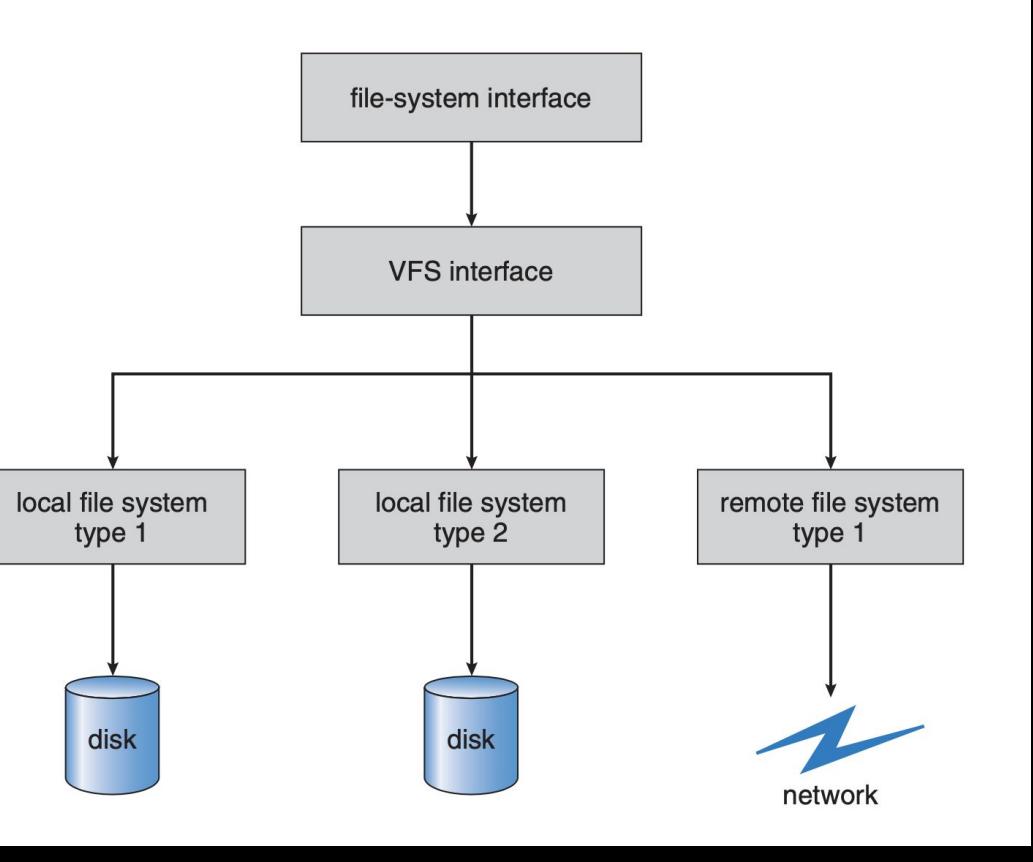

#### **Storage Level:**

- Determines how data are stored in the disk
- Userspace programs are not burdened with these details
- Can even store data remotely, over the network

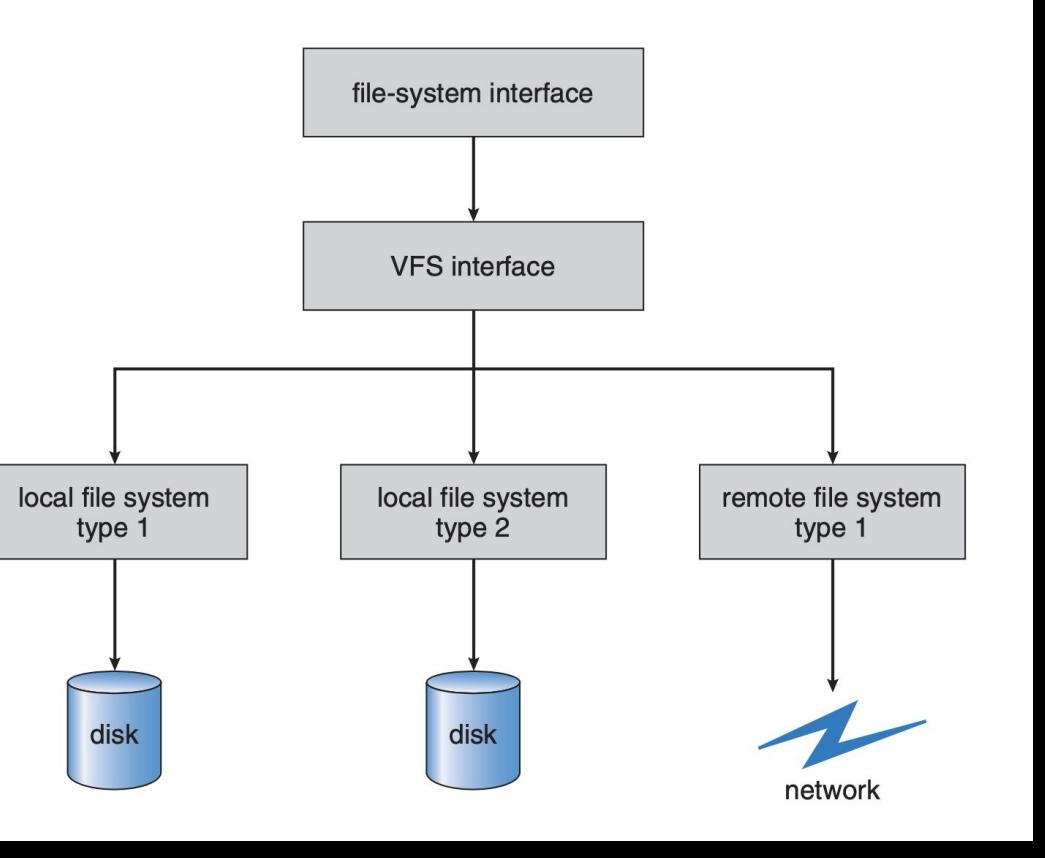

#### **VFS Interface:**

- Abstraction layer that can support multiple file systems
- Specifies an interface (similar to struct sched class) that a given FS implements to hook into the kernel
- VFS dispatches operations to a specific FS using the interface, e.g.., dir->inode\_op->mkdir()

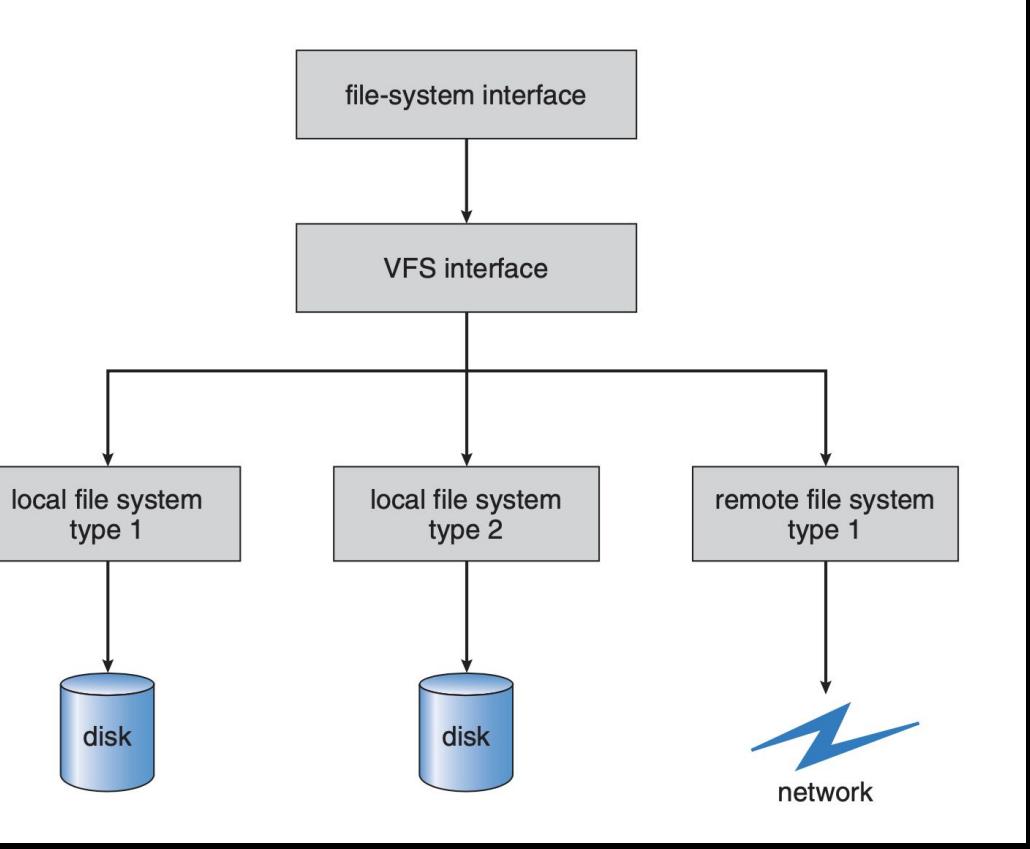

**struct file**: Represents an instance of an open file

- Pointed to by per-process fdtable entry, allows for open file sharing by copying the pointer
- Stores flags, current position, etc.
- Refers to dentry via struct path f path (which refers to the inode)

VFS interface: **struct file\_operations \*f\_op**

• read, write, seek, etc.

**struct dentry**: Basically a "hard link": contains name of link and inode number

Break up an absolute path into dentries, one per component, e.g., **/home/kkaffes/foo** has **/**, **home** , **kkaffes**, **foo**

Path resolution is expensive to open **/home/kkaffes/foo** you need to:

- consult the dentry for **/** to find the root inode
- find the root data block, iterate through it to find dentry for **home**
- consult the dentry for **home** to find the inode
- find the corresponding data block, iterate through it to find dentry for **kkaffes**
- consult the dentry **kkaffes** to find the inode
- find the corresponding data block, iterate through to find the dentry for **foo**
- consult the dentry **foo** to find the inode
- find the corresponding data block, and finally read the file contents!

VFS interface: **const struct dentry\_operations \*d\_op**

● manage dentries through dentry cache (create/remove/hash/etc), more on this later

**struct inode**: Unique descriptor of a file or directory

i ino: inode # unique per mounted file system

Can refer to fs-specific data via *i* private (will be used for HW8)

VFS interface: **const struct inode\_operations \*i\_op**

• read, write, seek, etc.

struct super block: Descriptor of a mounted filesystem.

VFS interface: **const struct super\_operations \*s\_op**

• inode management, journaling, syncing metadata

# Dentry Cache

Linux kernel makes path resolution efficient by employing a dentry cache (dcache)

1. Mount an instance of ext2 at **/home**

**s\_root** field of **super\_block** refers to the root dentry of the mount

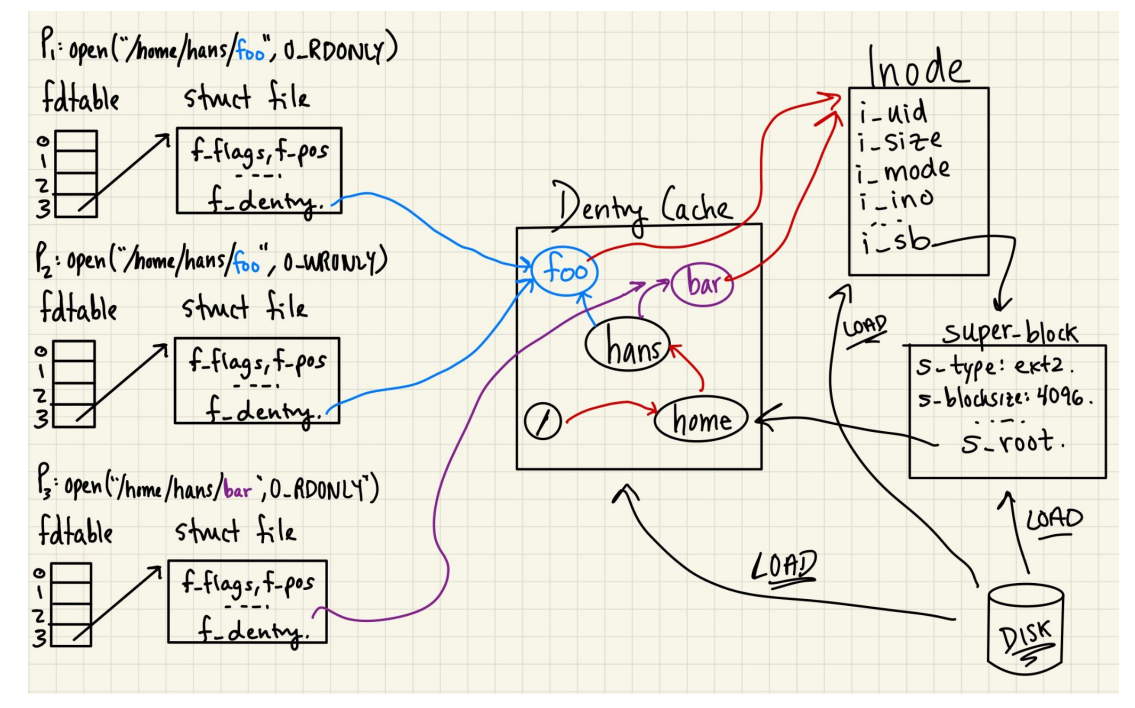

# Dentry Cache

Linux kernel makes path resolution efficient by employing a dentry cache (dcache)

2. P1 opens **/home/hans/foo** for reading

Need to read several inodes/dentries from disk

Along the way, cache them in the dcache

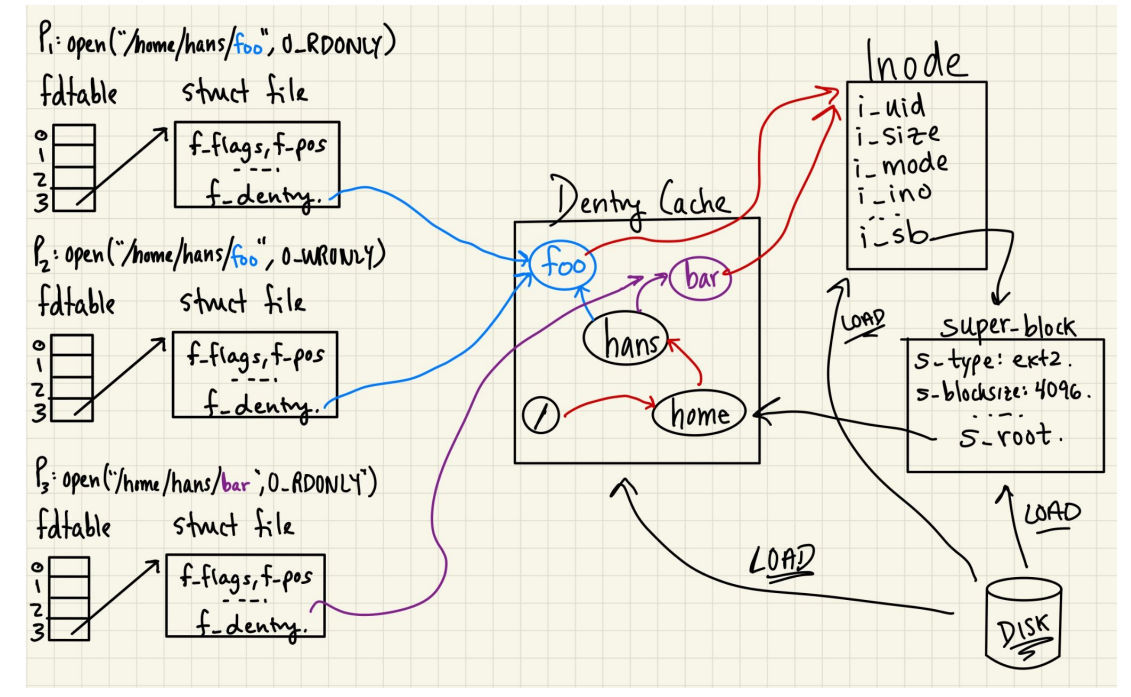

# Dentry Cache

Linux kernel makes path resolution efficient by employing a dentry cache (dcache)

3. P3 opens **/home/hans/bar**

Different file than P1 and P2

**/home/hans/** path resolution cached in dcache

Need to read in **hans/** directory data block to find dentry for **bar**

…only to find it refers to the same inode as **foo**

**bar** and **foo** are hard links to the same inode!

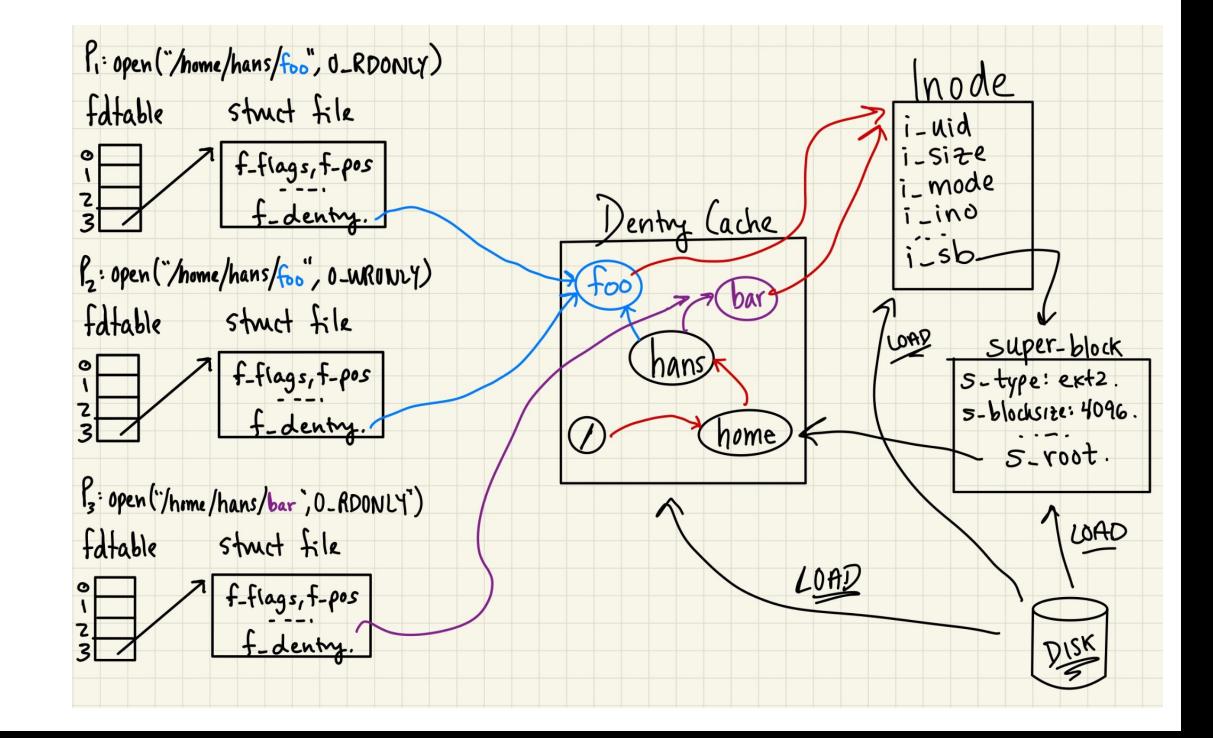